## County of San Bernardino Department of Behavioral Health

## Request for Information Technology Support Procedure

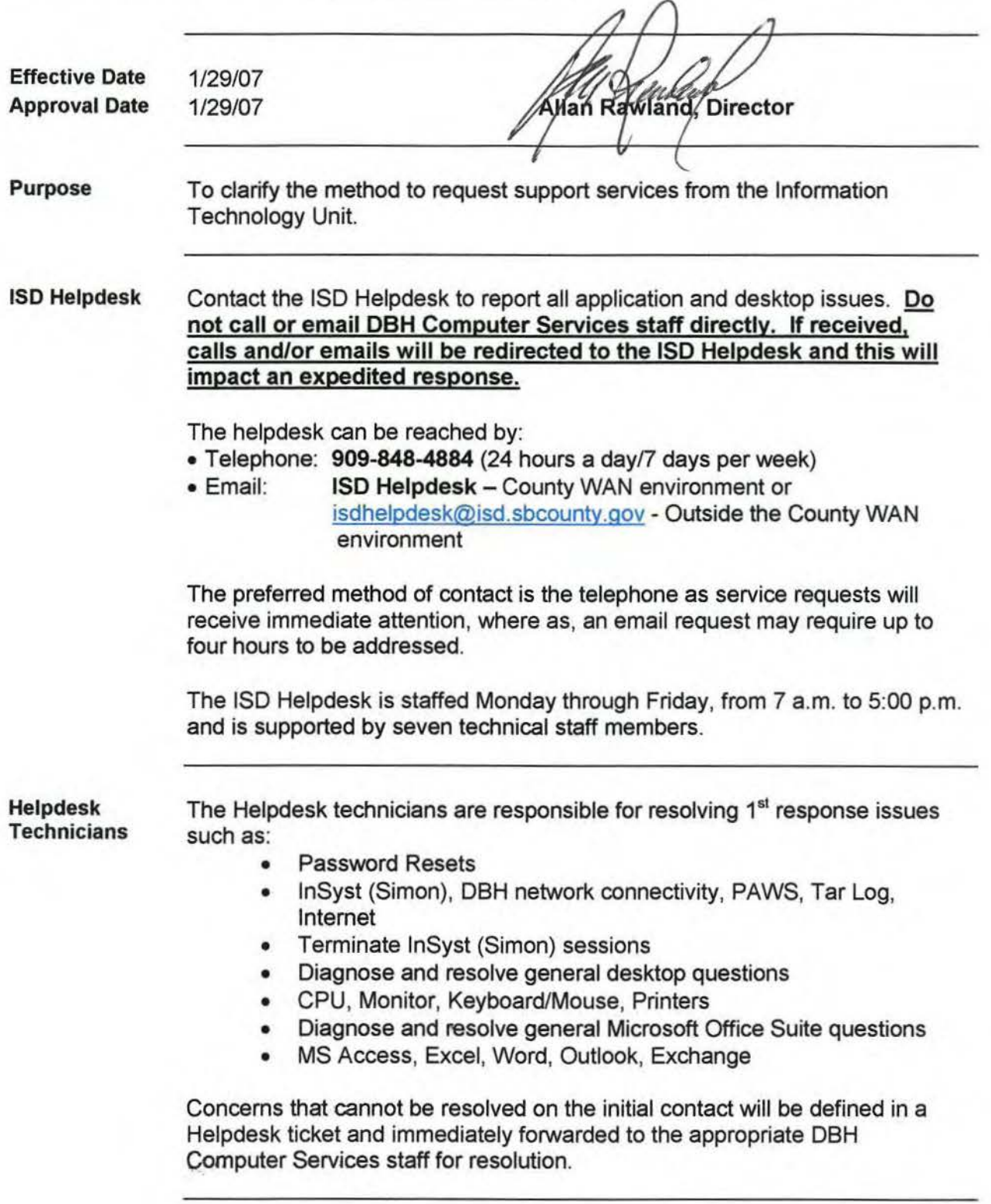

## **County of San Bernardino Department of Behavioral Health**

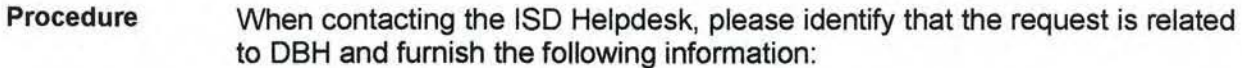

- County Employee ID number
- Staff name, if contract provider
- Clinic and/or Department unit name, address and phone number
- Clinic type (Mental Health or Alcohol/Drug)
- Reporting Unit
- Cost Center number (Department units only)
- Description of the problem or request. Provide detailed information but be concise.

Development Support

Submit an [Information Technology System Development Service](http://dbhgears/forms/Lists/IT%20%20User%20Request/Item/newifs.aspx)  [Request](http://dbhgears/forms/Lists/IT%20%20User%20Request/Item/newifs.aspx) form to request development support. Example of programming services include:

- Creation of download files
- Automation of office procedures
- Development of PC databases/applications